Es wird nicht zwischen multiple Choice und single Choice unterschieden. Durch das richtige Kreuz oder die richtigen Kreuze bekommt man die für die Aufgabe vergebenen Punkte. Jedes weitere Kreuz reduziert die Punkte in einem von mir entschiedenen Maß. Bei Aufgaben, die von der Logik her nur eine Antwort zulassen, haben Sie bei mehr als einem Kreuz sofort null Punkte. Keine Teilaufgabe ( also z.B. 2.3) kann mit weniger als null Punkten abgeschlossen werden. Bilder unter Trennstrichen beziehen sich auf die nachfolgende Aufgabe.

## **1. Aufgabe Differenzialgleichungen**

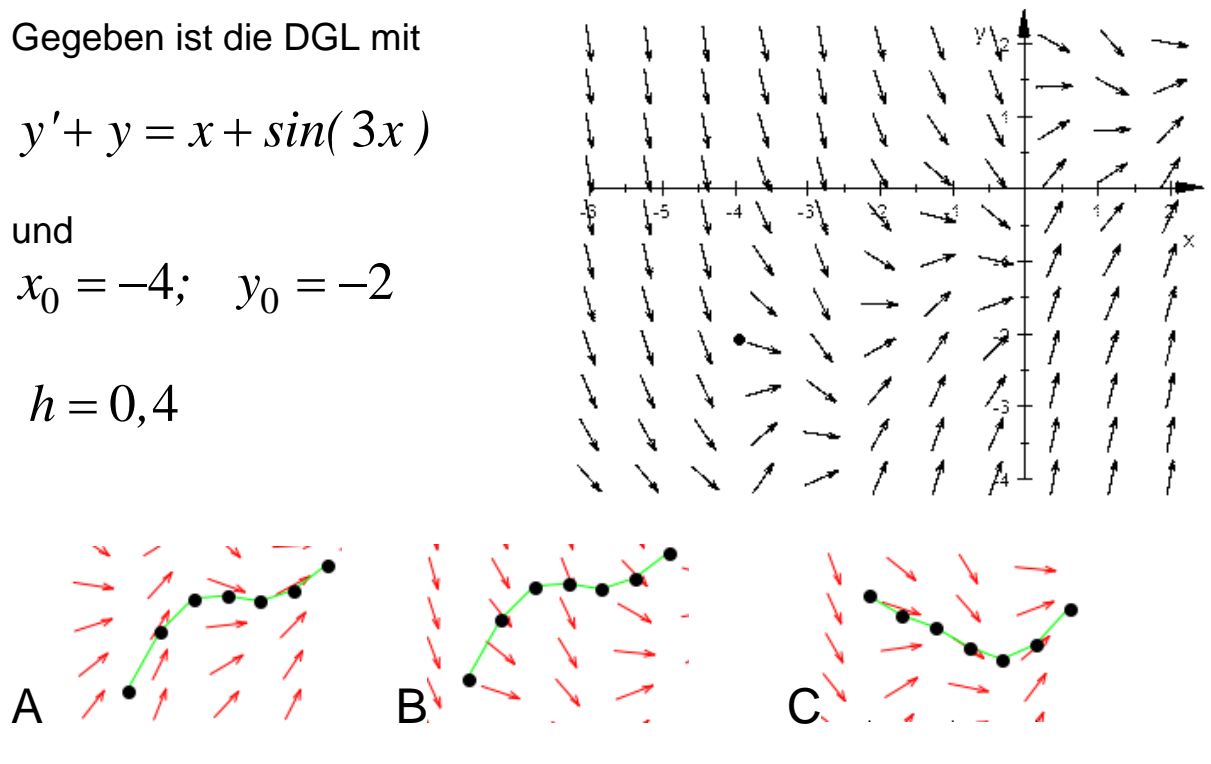

1.1 Das oben dargestellte Anfangswertproblem wird gelöst von

- A B  $\overline{C}$
- 1.2 a) Berechnen Sie selbst m0, z, mz, (x1, y1). Nutzen Sie zum Rechnen den Platz unten, Tragen Sie die Ergebnisse in dem Kasten ein.

b) Tragen Sie in dem großen Richtungsfeld drei deutliche verschiedene Lösungen der DGL ein c) Tragen Sie in dem großen Richtungsfeld die (m=0)-Isokline ein

1.3 Die Gleichung der Isoklinenschar lautet

 $\Box$  y= x+ sin(3x) -m y= x-sin(3x) m  $\overline{\bigcup}$  y= -m+sin(3x)+x  $A f_c(x) = c \cdot e^{-x} + x^2 - 1 + 0,3\cos(3x) - 0,1\sin(3x)$  $B \quad f_c(x) = c \cdot e^{-x} + x - 0,3\cos(3x) + 0,1\sin(3x)$  $C f_c(x) = c \cdot e^{-x} + x - 1 - 0,3\cos(3x) + 0,1\sin(3x)$ 1.2 Die allgemeine Lösung der DGL lautet  $\Box$  A B C

## **2. Aufgabe Laplacetransformationen**

$$
y'' + 2y' - 15y = 7 + \sin(5t) \quad ; \quad y_0 = -1; \quad y'_0 = -3
$$

A 
$$
F(s)(s-3)(s+5) = s-5+\frac{7}{s}+\frac{5}{s^2+25}
$$

B 
$$
F(s)(s-3)(s+5) = -s-5+\frac{7}{s}+\frac{5}{s^2+25}
$$

C 
$$
F(s)(s+3)(s-5) = -s-5+\frac{7}{s}+\frac{5}{s^2+25}
$$

T B Пc

2.1 Gegeben ist die obige DGL. Die Laplacetransformation ergibt  $\Box$  A

Bei der Rückübersetzung ergibt sich dieTeilterm

$$
\frac{1}{s(s^2+25)(s^2+2s-15)}
$$

2.2 Geben Sie einen Ansatz für die Partialbruchzerlegung

## **3. Aufgabe Numerische Analysis**

3.0 Zeichnen Sie mit deutlichen Bezühgen die Summenfunktion

$$
P_A \quad y = \frac{1}{4}x^2 - 3
$$

ſ

$$
P_B \quad y = \frac{1}{4} (x - 3)^2
$$

$$
P_C \quad y = \frac{1}{2}x^2 - 3
$$

- $W_A$   $y = \frac{1}{2} \sin(2x)$
- $W_B$   $y = 2 cos( 2x )$
- $W_C$   $y = 2cos(x)$

3.1 Es handelt um folgende Funktionen  $\Box$  PA

- □ PB
- $\Box$  PC

3.2 Es handelt um folgende Funktionen  $\Box$  WA

 WB □ wc

3.3 Skizzien Sie in Ihrer Zeichung den Körper, den die Summenfunktion bei Rotation um die x-Achse im Intervall [0;3] bildet. Berechen Sie nachvollziehbar mit dem Keplerverfahren des Volumen des Körpers und vergleichen Sie mit einem elementargeometrisch berechneten Körper. Notieren Sie die Ergebnisse im Kasten. (in der wahren Klausur ist darunter etw eine halbe Seite Platz)

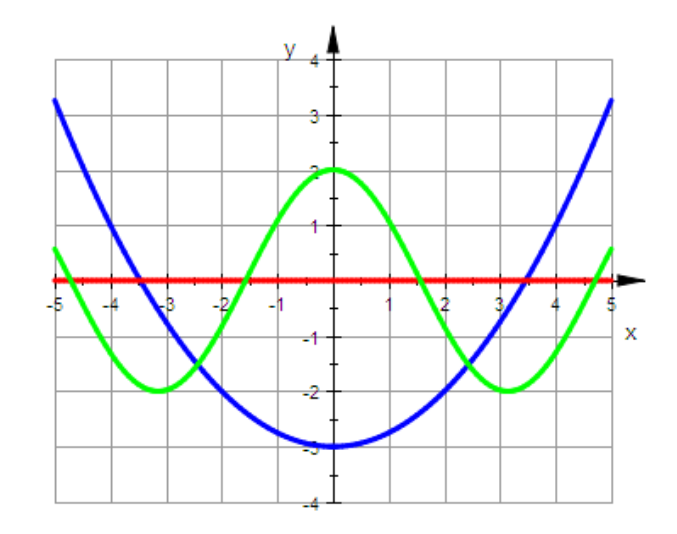